**Introduction to R SoftwareSwayam Prabha**

# **Lecture 11**

# **Matrix Operations**

#### **Shalabh**

## **Department of Mathematics and Statistics Indian Institute of Technology Kanpur**

**Slides can be downloaded from http://home.iitk.ac.in/~shalab/sp**

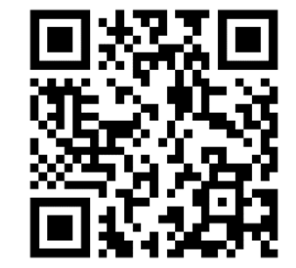

1

#### **Matrix**

**In R, a 4 × 2‐matrix** *X* **can be created with a following command:**

```
> x <- matrix( nrow=4, ncol=2, 
                     data=c(2,3,4,5,6,7,8,9) )
```

```
> x[,1] [,2]
```
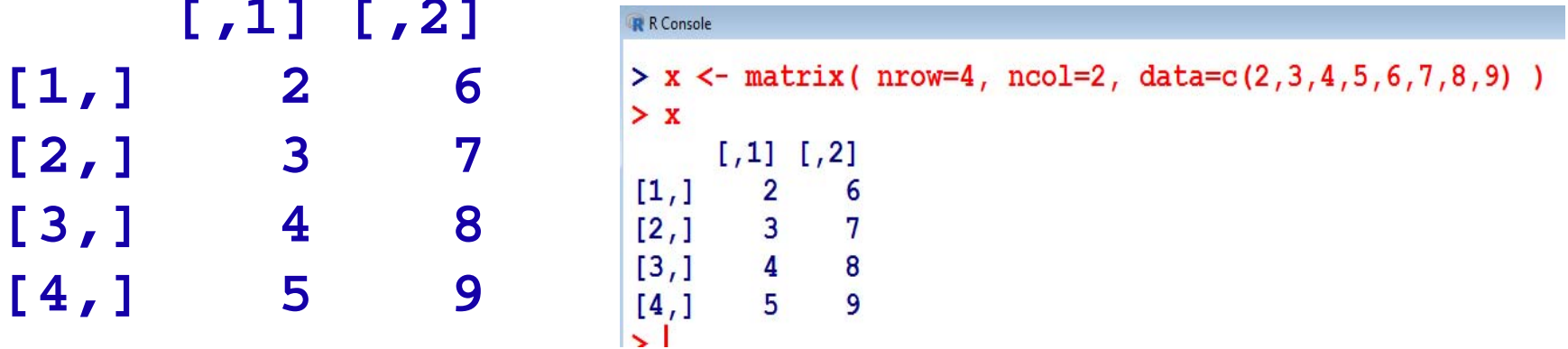

One can access a single element of a matrix with  $\mathbf{x}$ [i,j]:

```
> x[4,2] 
[1] 9
```
### **Matrix**

**In case, the data has to be entered row wise, then a 4 × 2‐matrix** *X*  **can be created with**

**> x <- matrix( nrow=4, ncol=2, data=c(2,3,4,5,6,7,8,9), byrow = TRUE) > x[,1] [,2] [1,] 2 3 [2,] 4 5 [3,] 6 7 [4,] 8 9**

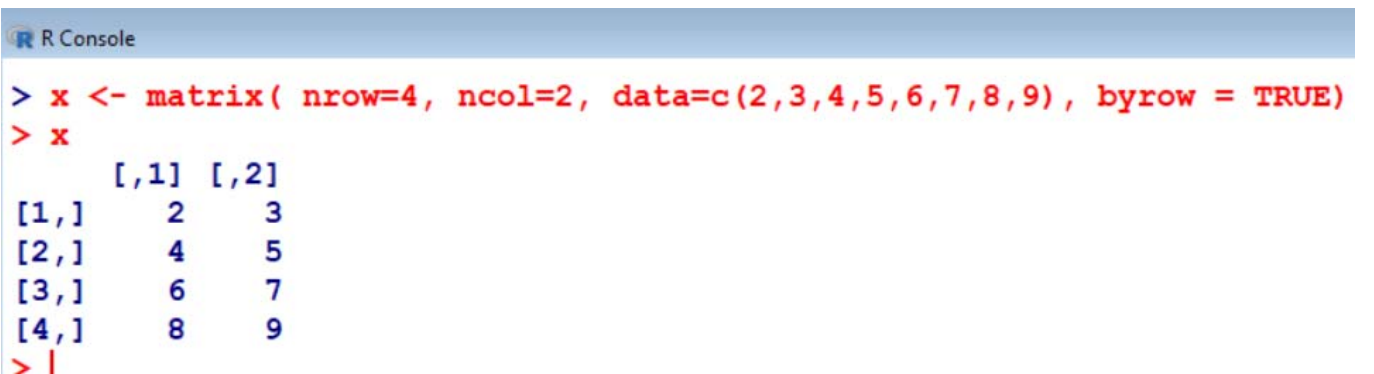

### **Matrix Operations**

**Assigning a specified number to all matrix elements:** 

```
> x <- matrix( nrow=4, ncol=2, data=3 )
> x R Console
         [,1] [,2] 
                           > x < - matrix (nrow=4, ncol=2, data=3)
  [1,] 3 3 
                           > x[7,1] [7,2][2,] 3 3 
                           [1,1]\mathbf{3}3
  [3,] 3 3 
                           [2, 1 3 3[3, 1 3 3[4,] 3 3 
                                     \overline{3}[4,1]3<sup>2</sup>\geq
```
#### **Access to rows, columns or submatrices**

```
> x <- matrix( nrow=5, ncol=3, byrow=T, data=1:15)
> x [,1] [,2] [,3] 
 [1,] 1 2 3 
 [2,] 4 5 6 
 [3,] 7 8 9 
 [4,] 10 11 12
```
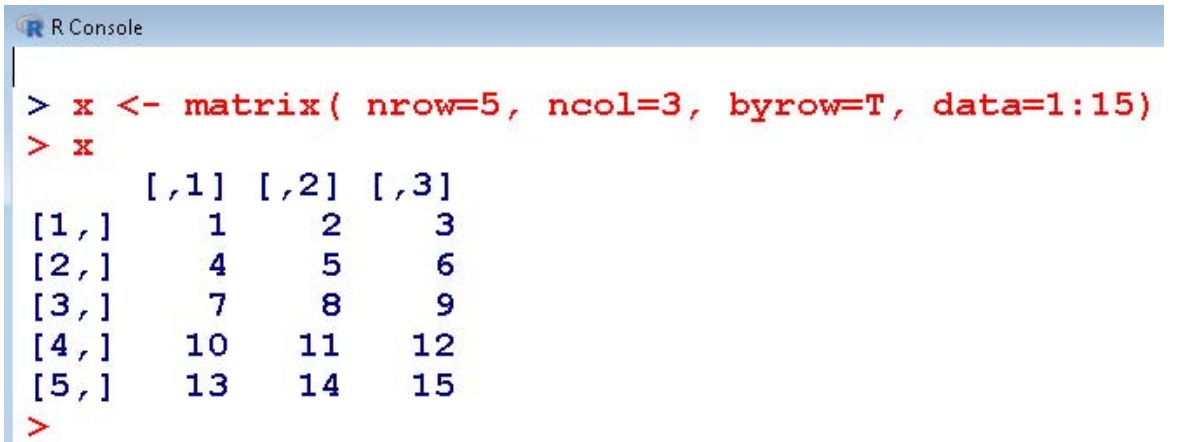

**[5,] 13 14 15**

### **Access to rows and columns**

**> x[4,] [1] 10 11 12 > x[,3] [1] 3 6 9 12 15**

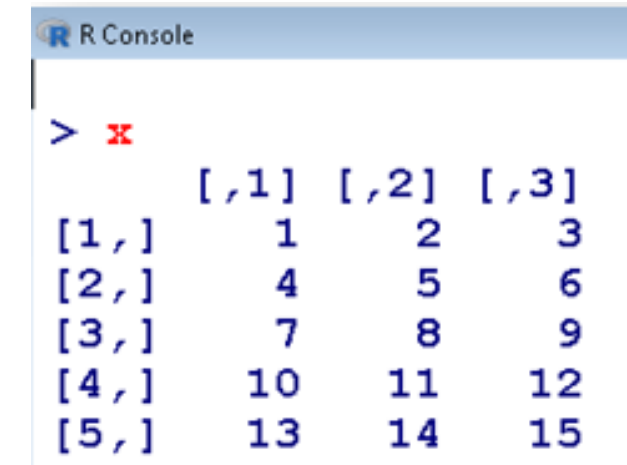

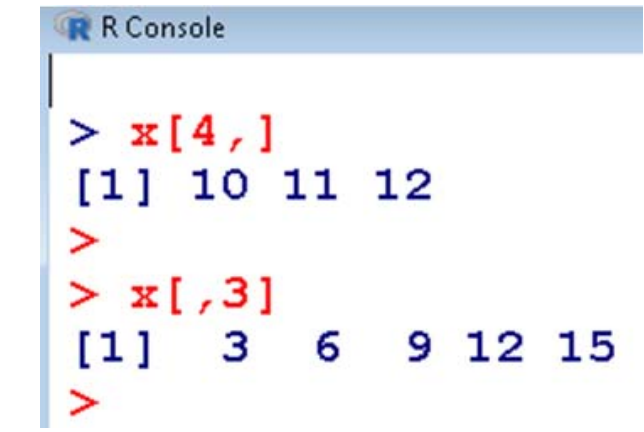

## **Access to submatrices**

$$
\begin{array}{c} > \mathbf{x[} 4:2, 3:2] \\ \hline 1,1] [2] \\ \mathbf{[1,1]} \quad 12 \quad 11 \\ \mathbf{[2,1]} \quad 9 \quad 8 \\ \mathbf{[3,1]} \quad 6 \quad 5 \end{array}
$$

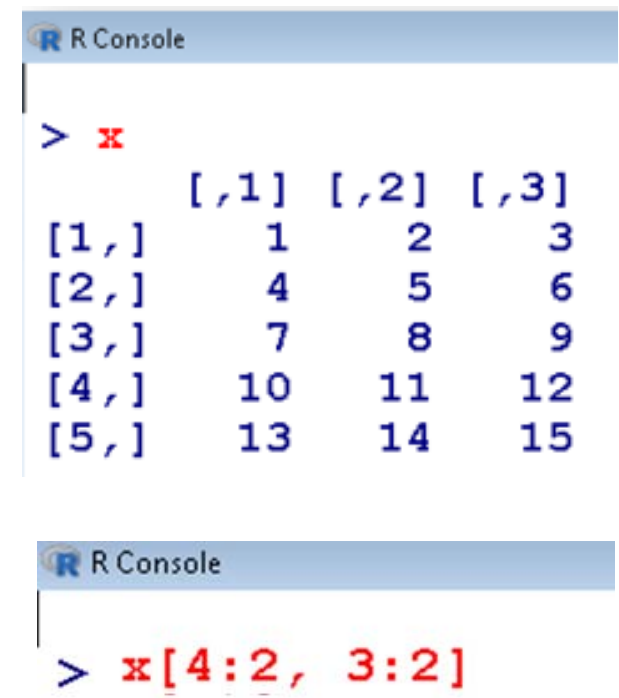

 $[7,1]$   $[7,2]$ 

 $[1, 1 12 11$ 

 $\begin{bmatrix} 2 & 1 & 9 & 8 \\ 3 & 1 & 6 & 5 \end{bmatrix}$ 

 $\,>$ 

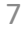

## **Matrix Operations**

**Construction of a diagonal matrix, here the identity matrix of a dimension 2:** 

**> d <- diag(1, nrow=2, ncol=2)**  R R Console **> d**  >  $d \le$  diag(1, nrow=2, ncol=2) **[,1] [,2]**   $\geq$ **[1,] 1 0**   $> d$ **[2,] 0 1**   $[1,1]$   $[1,2]$  $\begin{array}{cccc} [1\,,\,] & & 1 & 0 \\ [2\,,\,] & & 0 & 1 \end{array}$